yurdugul@hacettepe.edu.tr

Matematikte kullanılan "e" sayısının aşağıda verilen serinin açılımından elde edilmektedir;

$$
e^x = \sum_{i=0}^n \left(\frac{x}{i!}\right)
$$

Örnek açılımlar  $(x=1,2$  için) su şekildedir.

 $x=1$  için  $\frac{1}{1}$ 0!  $\frac{1}{\cdots}$  + 1!  $\frac{1}{\cdot\cdot}$ 2!  $\frac{1}{2} + ... +$ n!  $\frac{1}{1}$ =2,718281828459.............  $x=2$  için  $2=\frac{2}{0!}+$ 1!  $\frac{2}{1}$  + 2!  $\frac{2}{2}$  +...+ n!  $\frac{2}{1}$ =7,389056098930.............

Bu açılımı elde etmek için C kaynak kodu:

```
#include<stdio.h> 
#include<conio.h> 
float faktor(char); 
void main(void) 
float faktor(char y)
      char i,x;
      float sonuc=0.0; 
       clrscr(); 
       printf("Lütfen X Değerini Giriniz");
       scanf("%i",&x); 
       for(i=0; i<=25; i++)printf("\n--------------------------------\n");
       printf("\nX=%d için seri açılımı=%f", x, sonuc);
       getch();
       char j; 
        float deger=1.0; 
          if(y==0 || y==1) return 1.0; 
          for(j=1;j<=y;j++) deger=deger*j; 
        return deger;
              sonuc=sonuc+(x/faktor(i)); 
              printf("\n%d-- icin %f",i,sonuc);
```
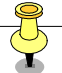

Dr. Halil Yurdugül yurdugul@hacettepe.edu.tr

Bir sayının kuvvetini a<sup>b</sup> bulan programın kaynak kodu.

```
#include<stdio.h> 
#include<conio.h> 
int main(void) 
       int a,b,i; 
       float sonuc;
         clrscr(); 
         printf("\Bir Sayı Giriniz");
         scanf("%i",&a); 
         printf("\nKuvveti Giriniz"); 
         scanf("%i",&b); 
          if(b==0)sonuc=1.0; 
            for(i=1;i<=b;i++) sonuc=sonuc*a;
          printf("\n%i sayısının %i. kuvveti=%f", a, b, sonuc);
     return 0; 
                 printf("\nÜs=0"); 
                 return 0;
```